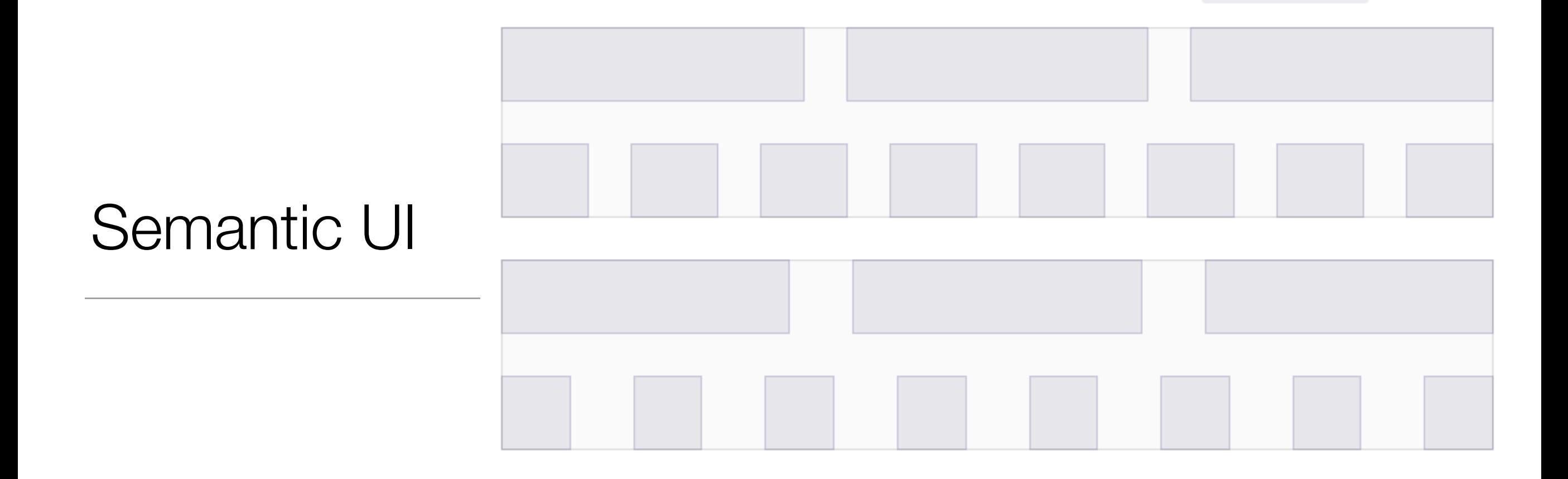

Grids & Images

### Grids

A grid is a structure with a long history used to align negative space in designs.

Using a grid makes content appear to flow more naturally on your page.

**Toggle Animation** 

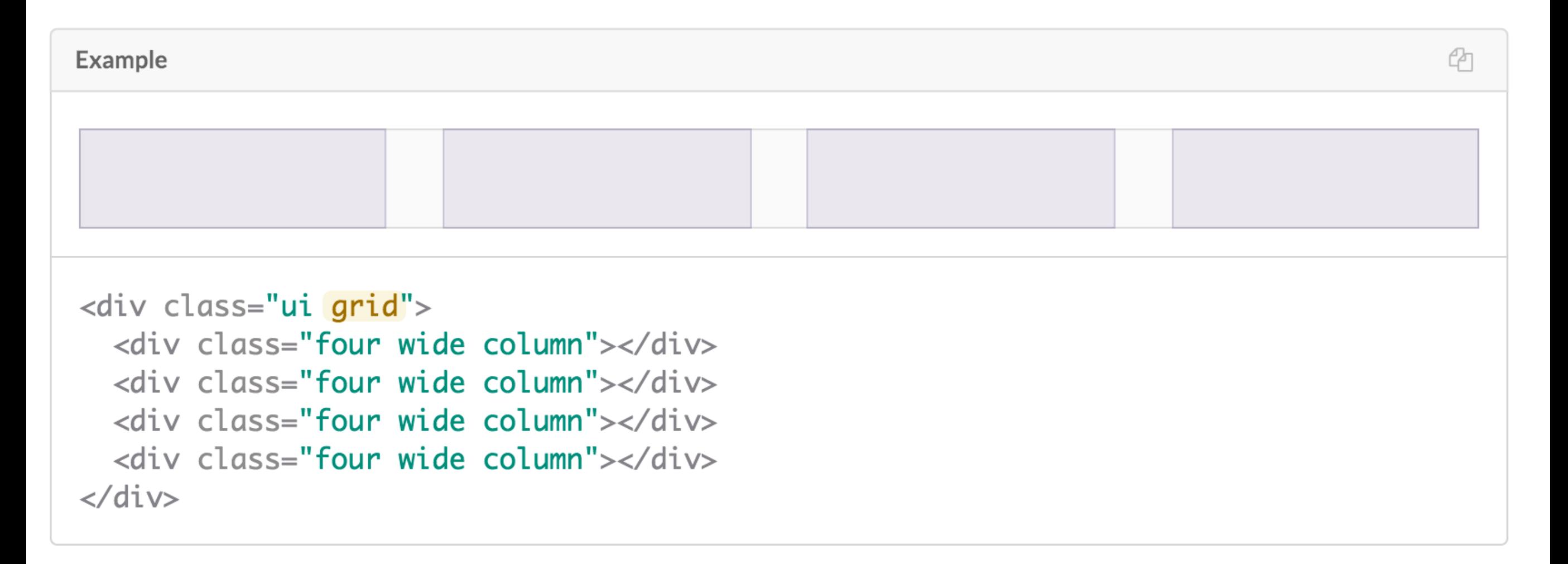

<https://99designs.ie/blog/tips/history-of-the-grid-part-1>

# History of the design grid

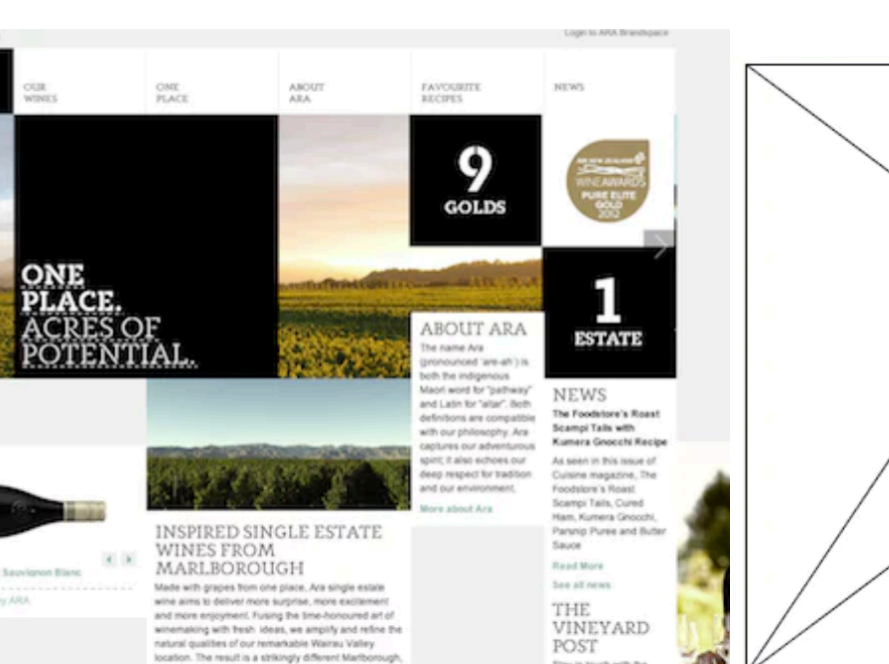

**OUR WINES** 

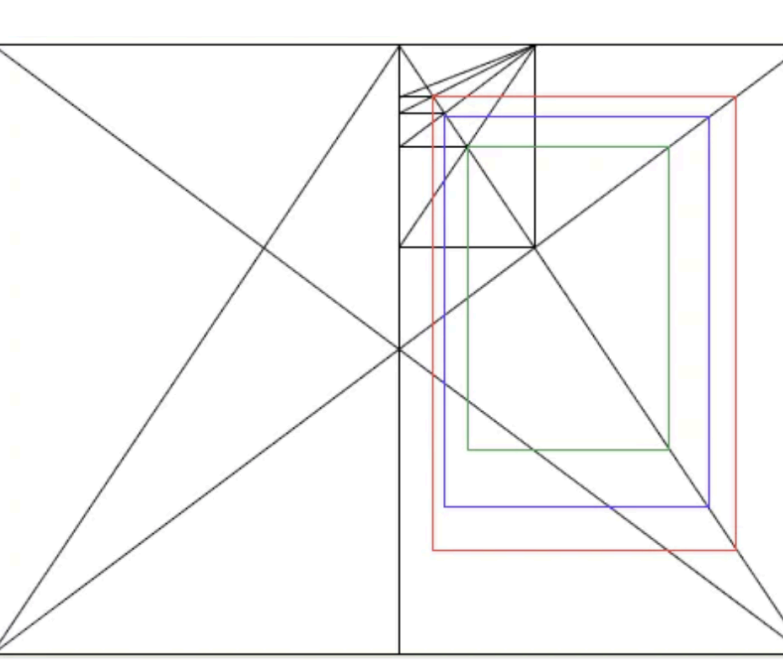

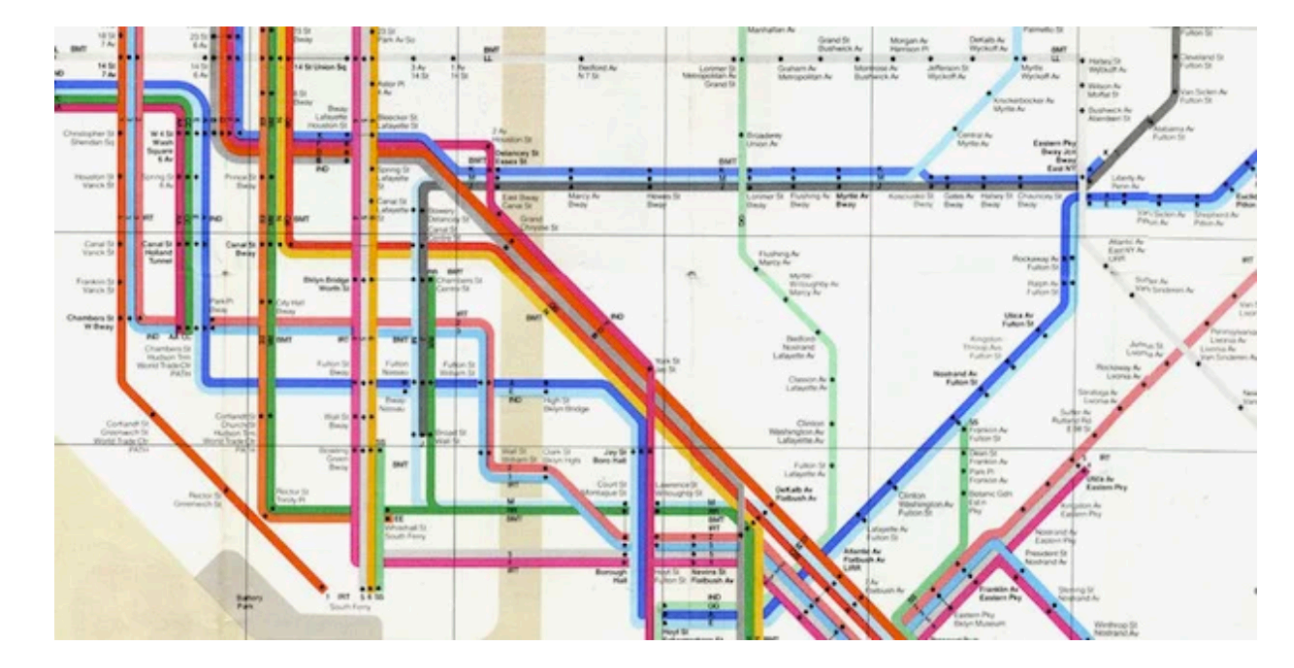

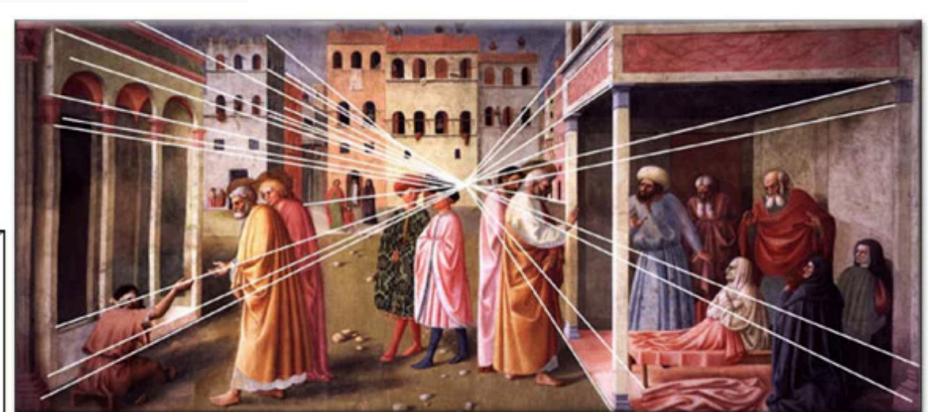

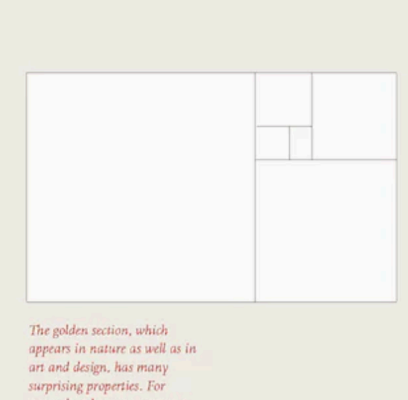

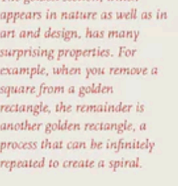

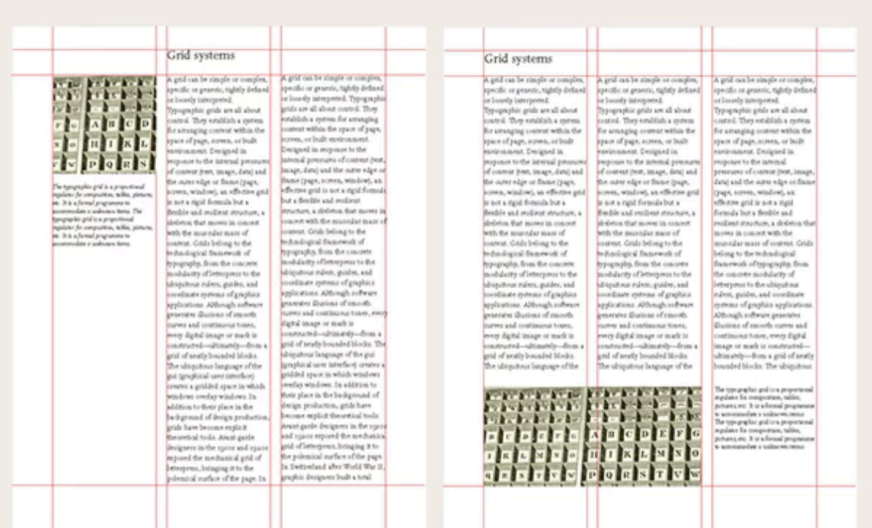

### **Columns**

Grids divide horizontal space into indivisible units called "columns". All columns in a grid must specify their width as proportion of the total available row width.

All grid systems chooses an arbitrary column count to allow per row. Semantic's default theme uses 16 columns.

The example below shows four four wide columns will fit in the first row,  $16 / 4 = 4$ , and three various sized columns in the second row.  $2 + 8 + 6 = 16$ 

The default column count, and other arbitrary features of grids can be changed by adjusting Semantic UI's underlying theming variables.

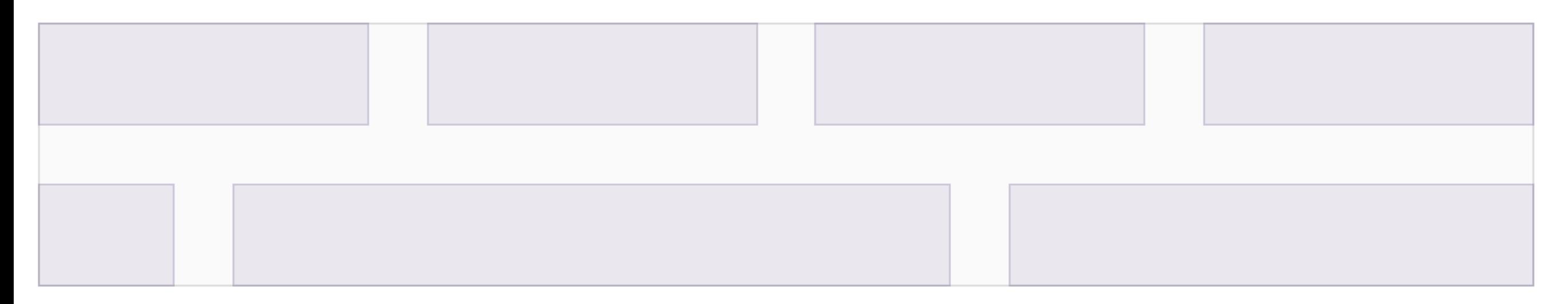

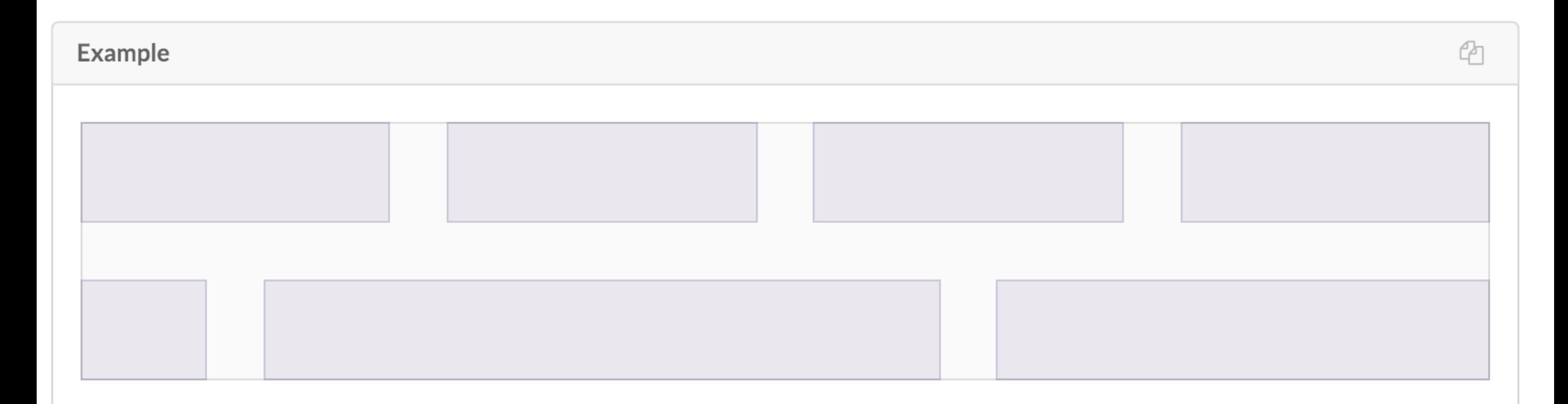

```
<div class="ui grid">
  <div class="four wide column"></div>
  <div class="four wide column"></div>
  <div class="four wide column"></div>
  <div class="four wide column"></div>
  <div class="two wide column"></div>
  <div class="eight wide column"></div>
  <div class="six wide column"></div>
\langle \text{div} \rangle
```
#### **Rows**

Rows are groups of columns which are aligned horizontally.

Rows can either be explicit, marked with an additional row element, or implicit, automatically occurring when no more space is left in a previous row.

After each group of columns vertical spacing is added to separate each group of columns, creating vertical rhythm.

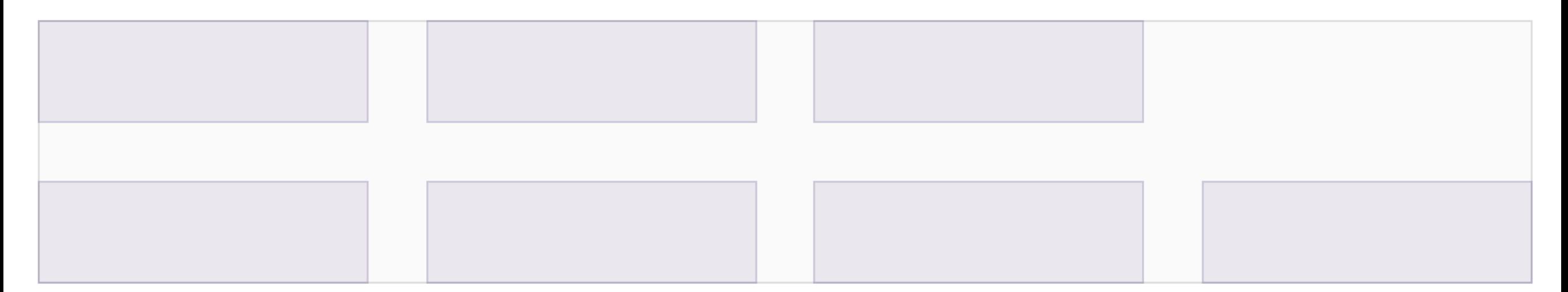

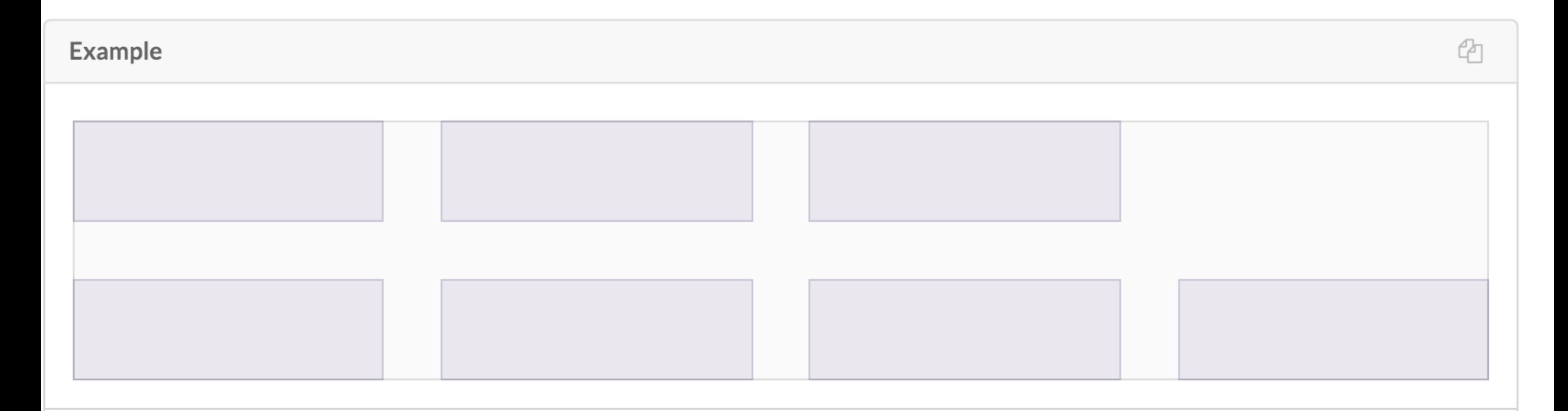

```
<div class="ui four column grid">
  <div class="row">
    <div class="column"></div>
    <div class="column"></div>
    <div class="column"></div>
  \langle/div>
  <div class="column"></div>
  <div class="column"></div>
  <div class="column"></div>
  <div class="column"></div>
\langle/div>
```
## Grids in IoT Site

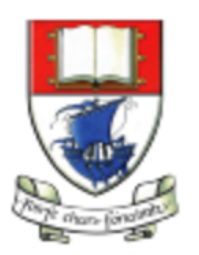

Waterford Institute of Technology

INSTITIÚID TEICNEOLAÍOCHTA PHORT LÁIRGE

Department of Computing & Mathematics

BSc (Hons) the Internet of Things

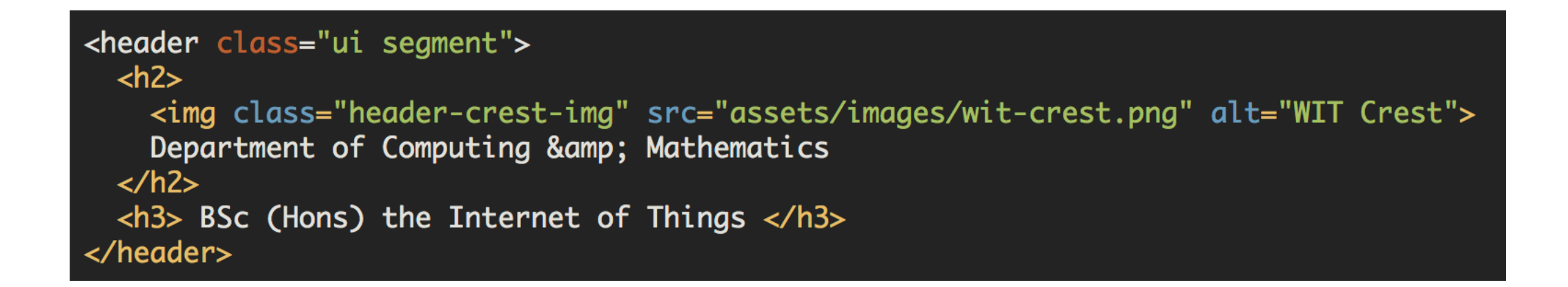

• How to adapt this to render as shown below?

## Department of Computing & **Mathematics**

BSc (Hons) the Internet of Things

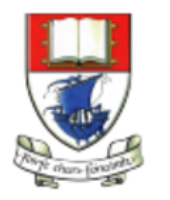

Waterford Institute of Technology **ISTITIÚID TEICNEOLAÍOCHTA PHORT LÁIRGE** 

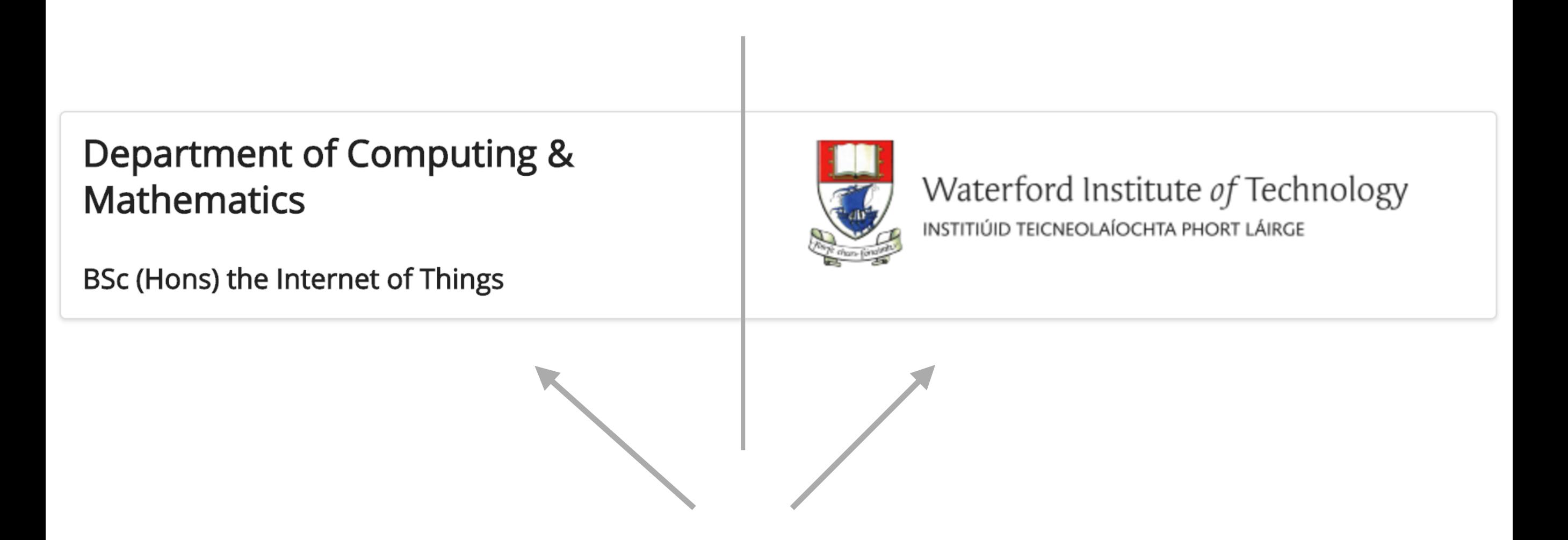

Two Columns

## Department of Computing & **Mathematics**

BSc (Hons) the Internet of Things

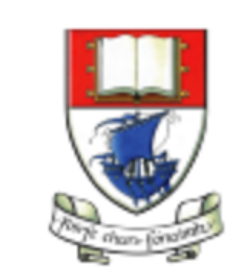

Waterford Institute of Technology INSTITIÚID TEICNEOLAÍOCHTA PHORT LÁIRGE

<header class="ui two column grid segment"> <div class="ui column"> <h2 class="ui header"> Department of Computing &amp; Mathematics </h2> <h3 class="ui header"> BSc (Hons) the Internet of Things </h3>  $\langle \text{div} \rangle$ <div class="ui column">  $< p$ <img class="ui medium image" src="assets/images/wit-crest.png" alt="WIT Crest">  $\langle$ /p>  $\langle$ /div> </header>

## combining grid with segment

+ introducing 2 "ui column" divisions

## Centre Alignment + ui image

## Department of Computing & **Mathematics**

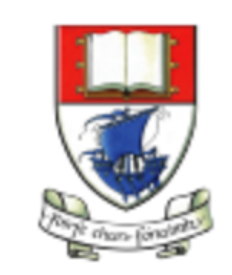

Waterford Institute of Technology INSTITIÚID TEICNEOLAÍOCHTA PHORT LÁIRGE

BSc (Hons) the Internet of Things

<header class="ui two column center aligned grid segment">

Department of Computing & **Mathematics** 

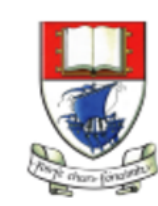

Waterford Institute of Technology NSTITIÚID TEICNEOLAÍOCHTA PHORT LÁIRGE

BSc (Hons) the Internet of Things

<img class="ui medium image" src="/assets/images/wit-crest.png" alt="WIT Crest">

## Middle Alignment

### Department of Computing & **Mathematics**

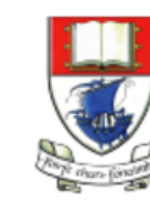

Waterford Institute of Technology INSTITIÚID TEICNEOLAÍOCHTA PHORT LÁIRGE

BSc (Hons) the Internet of Things

```
<header class="ui two column center aligned middle aligned grid segment">
 <div class="ui column">
    <h2 class="ui header"> Department of Computing &amp; Mathematics </h2>
    <h3 class="ui header"> BSc (Hons) the Internet of Things </h3>
 \langle \text{div} \rangle<div class="ui column">
    < p<img class="ui medium image" src="assets/images/wit-crest.png" alt="WIT Crest">
    \langle/p>
 \langle/div>
</header>
```
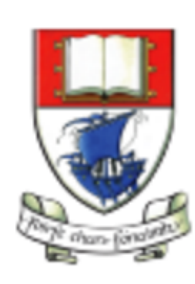

Waterford Institute of Technology INSTITIÚID TEICNEOLAÍOCHTA PHORT LÁIRGE

## Department of Computing & Mathematics

BSc (Hons) the Internet of Things

## Department of Computing & **Mathematics**

BSc (Hons) the Internet of Things

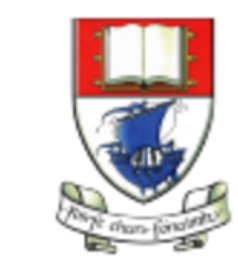

Waterford Institute of Technology INSTITIÚID TEICNEOLAÍOCHTA PHORT LÁIRGE

## Department of Computing & **Mathematics**

BSc (Hons) the Internet of Things

## Department of Computing & **Mathematics**

BSc (Hons) the Internet of Things

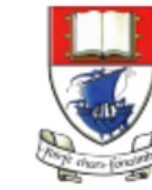

Waterford Institute of Technology NSTITIÚID TEICNEOLAÍOCHTA PHORT LÁIRGE

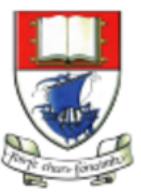

Waterford Institute of Technology NSTITIÚID TEICNEOLAÍOCHTA PHORT LÁIRGE

<header class="ui two column center aligned middle aligned grid segment">

# Image

#### An image is a graphic representation of something **Size**

 $\leftrightarrow$ 

An image may appear at different sizes

Semantic uses arbitrary default values for image sizes from mini to massive. It is recommended to update these with values used in your project in image.variables.

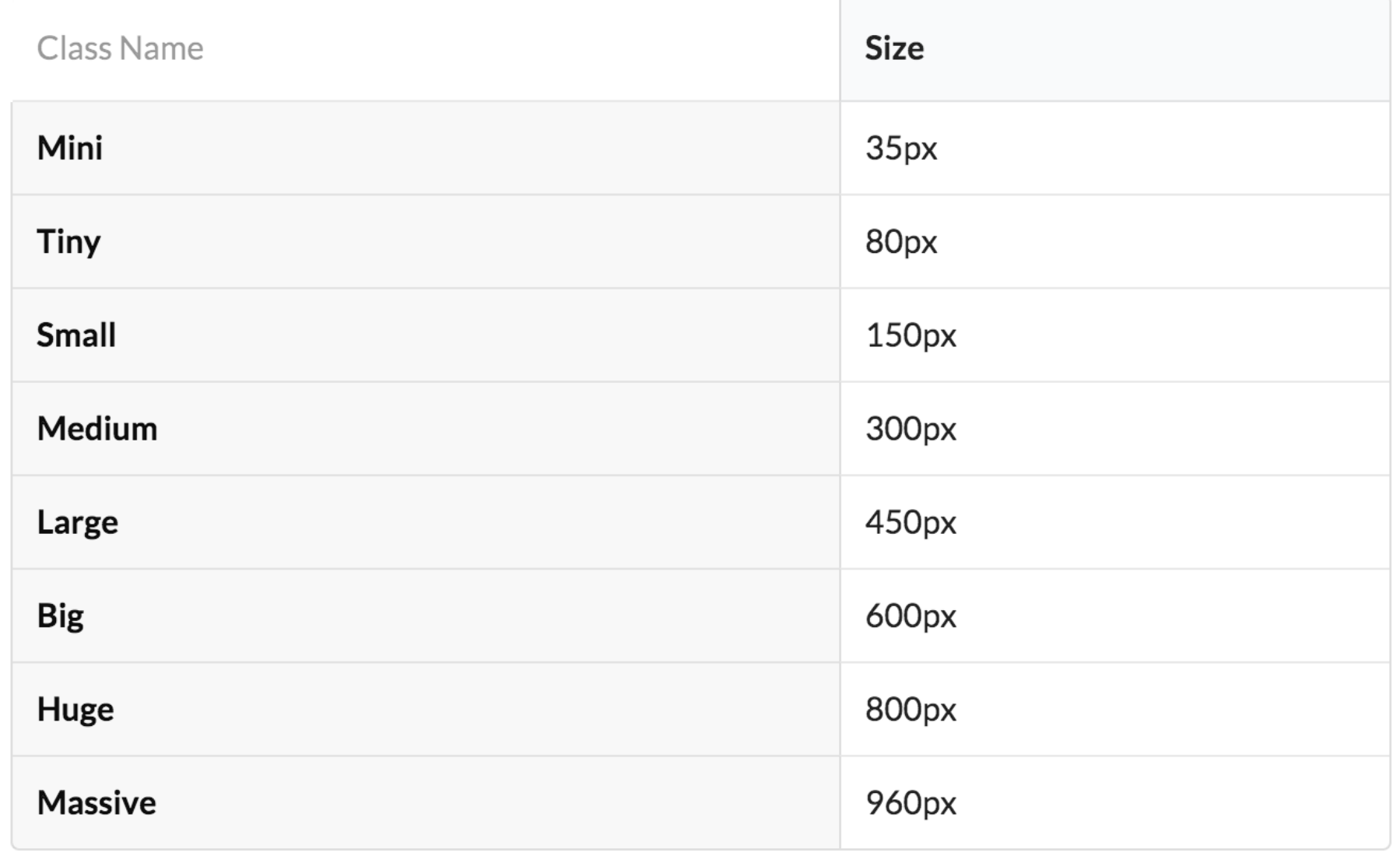

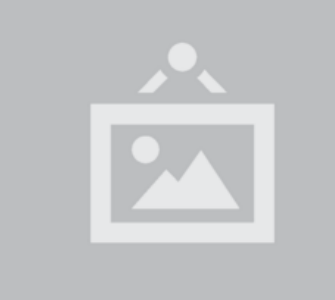

<img class="ui mini image" src="/images/wireframe/image.png"> <img class="ui tiny image" src="/images/wireframe/image.png"> <img class="ui small image" src="/images/wireframe/image.png"> <img class="ui medium image" src="/images/wireframe/image.png"> <img class="ui large image" src="/images/wireframe/image.png"> <img class="ui big image" src="/images/wireframe/image.png"> <img class="ui huge image" src="/images/wireframe/image.png"> <img class="ui massive image" src="/images/wireframe/image.png">

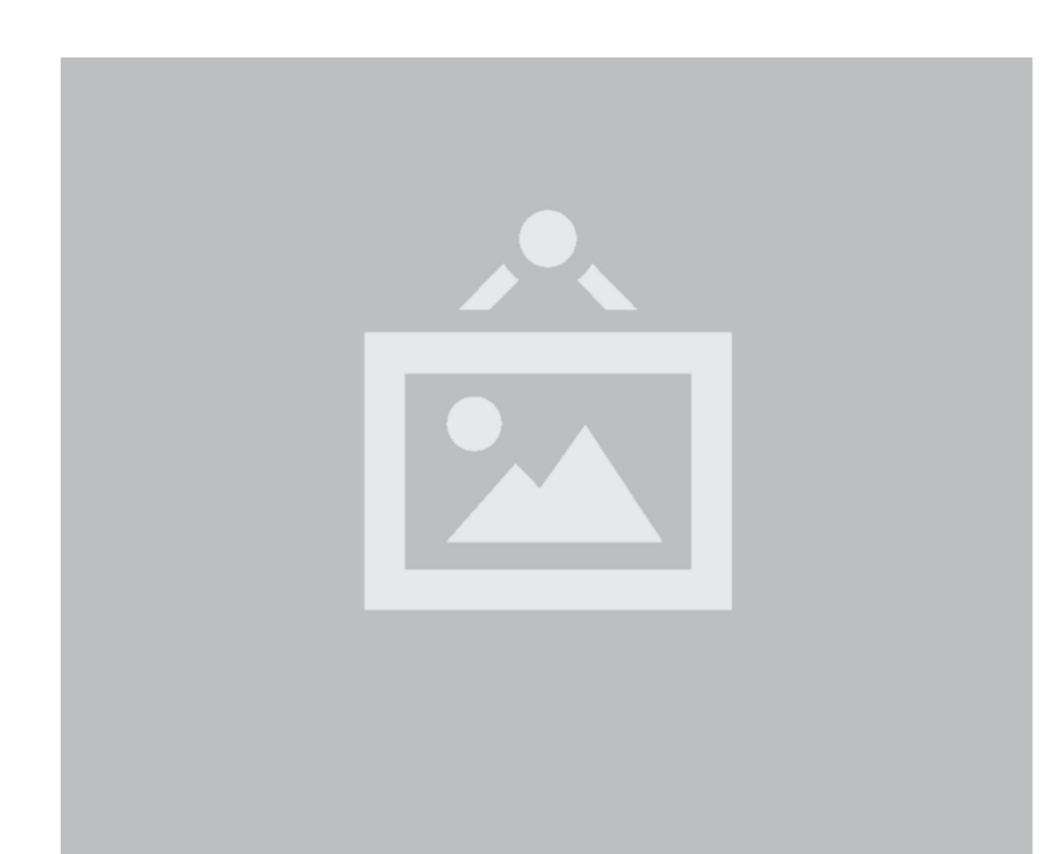

## Image Variations

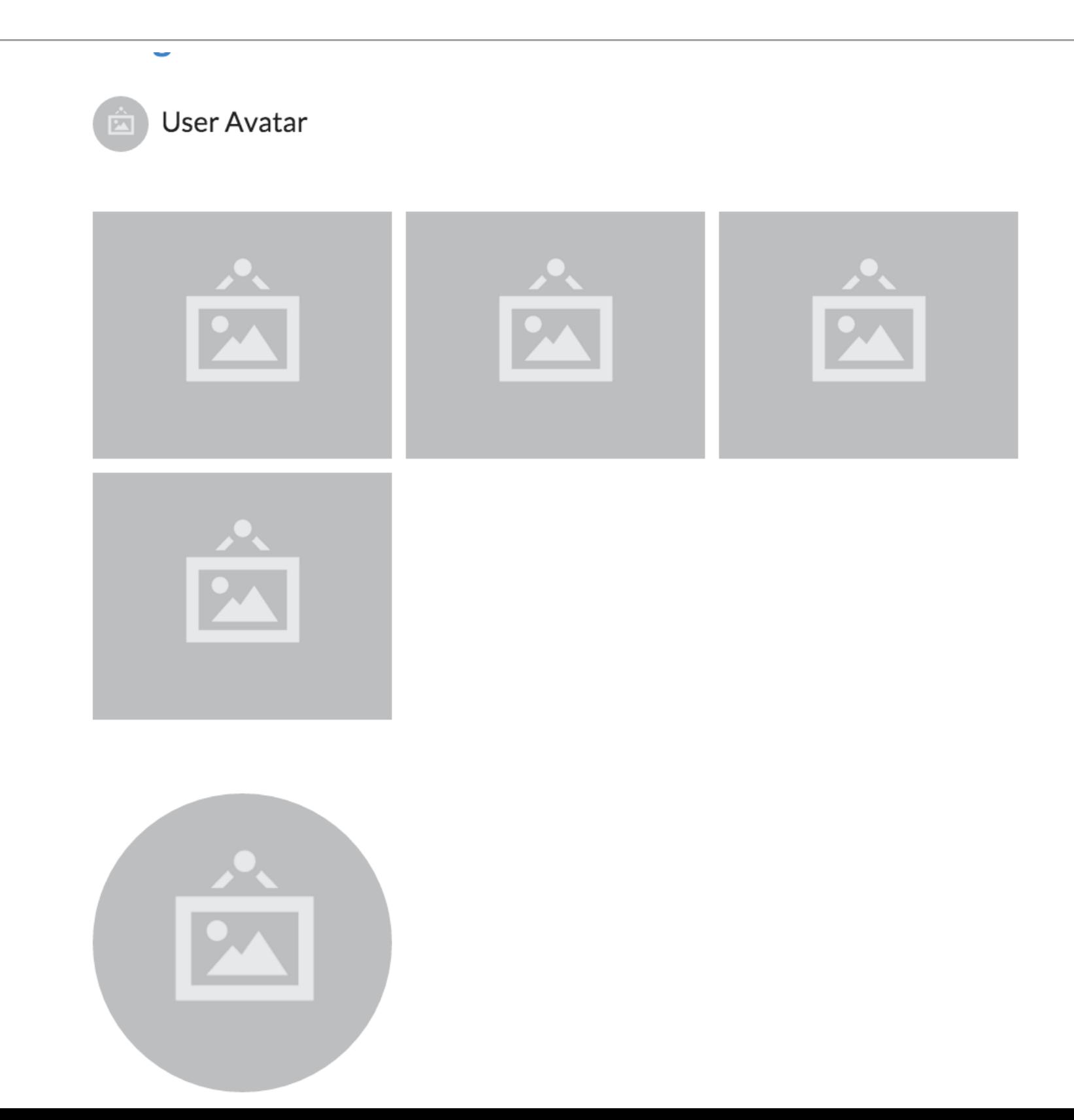

## **Variations**

Avatar **Bordered Fluid** Rounded Circular **Vertically Aligned** Centered Spaced Floated Size

## Grids & Image Example - Before

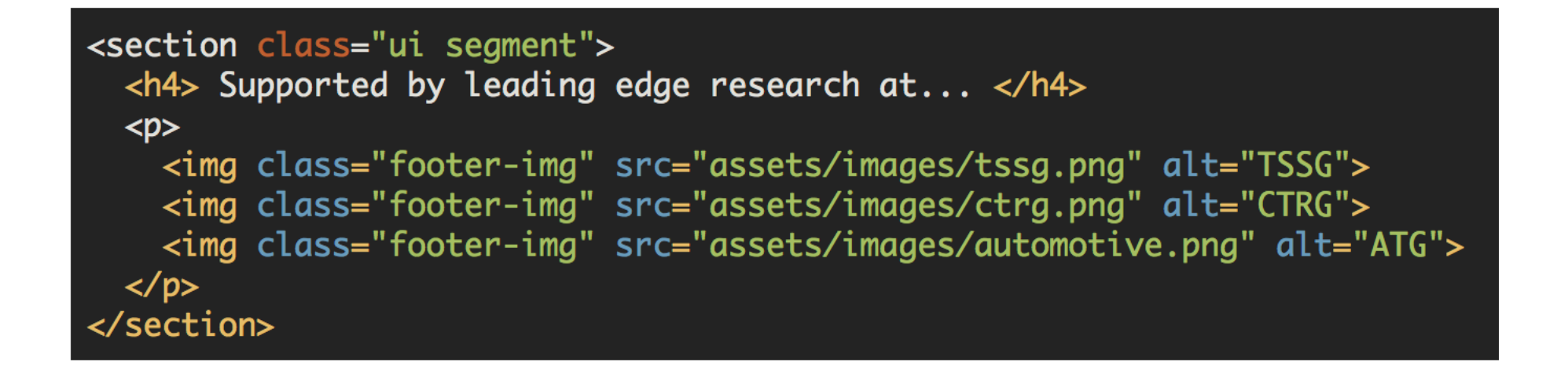

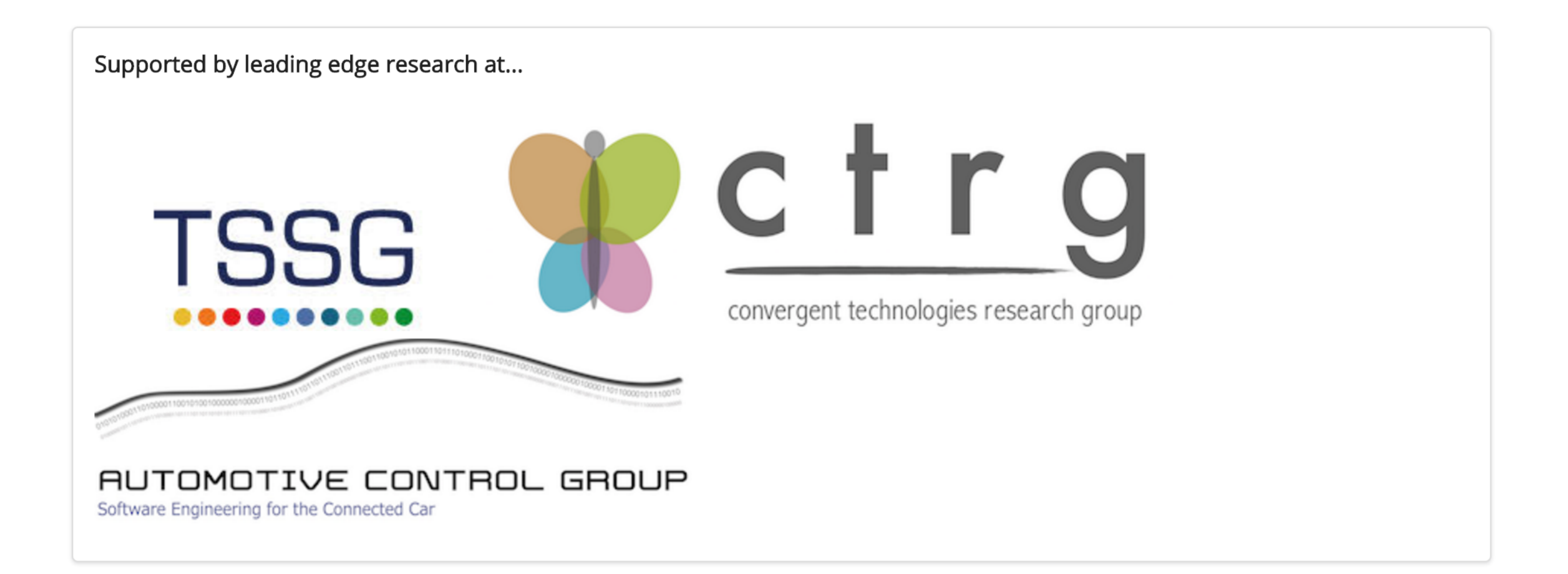

## Grids & Image Example - After

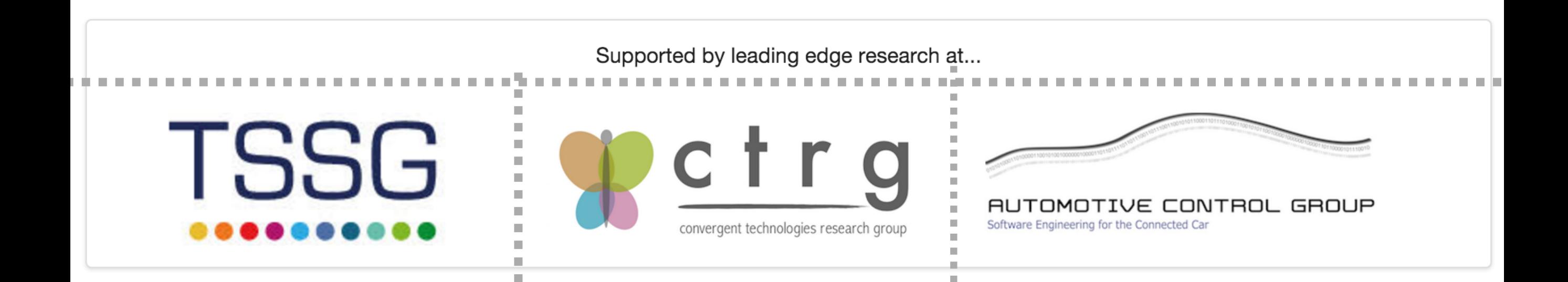

- Grid center aligned
- Two Rows
	- Row 1 single column
	- Row 2 3 columns

## Grids & Image Example - After

Supported by leading edge research at...

TSSG

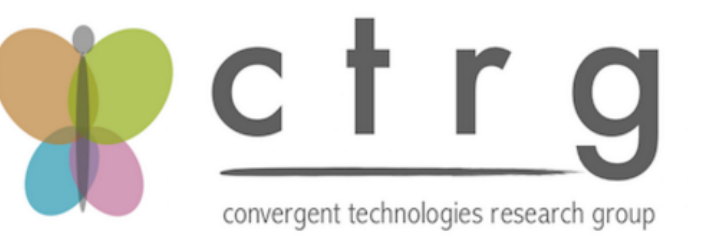

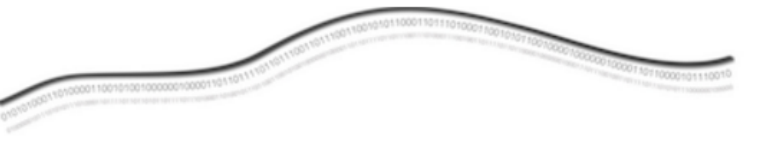

TOMOTIVE CONTROL GROUP Software Engineering for the Connected Car

<section class="ui grid segment"> <section class="ui row"> <p> Supported by leading edge research at... </p> </section> <section class="ui three column row"> <div class="ui column"> <img class="ui image" src="assets/images/tssg.png">  $\langle$ /div> <div class="ui column"> <img class="ui image" src="assets/images/ctrg.png">  $\langle$ /div> <div class="ui column"> <img class="ui image" src="assets/images/automotive.png">  $\langle \text{div} \rangle$ </section> </section>

#### Programming

Learn a broad range of programming and problem solving skills, including exciting new platforms, software tools and languages. Use these skills to build apps for mobile, cloud and device based IoT applications. Evolve a porfolio of facinating aplications.

#### **Data Science**

At the heart of many IoT applications is data: measurements, events alarms and other information that must be relayed, stored and ultimately turned into knowledge. Learn the fundamentals of modern approaches to data in this strand.

#### **Devices**

The 'Things' we connect to are often physical devices. These can range from simple temperature sensors to sophisticated control systems like traffic lights or cameras. C world is the subject of this strand.

#### **Networks**

This strand will explore modern networks and cloud technold categories of computer systems from simple controlers to sir workstations.

#### Project

Building exciting IoT projects in every semester of the progra from the other strands and enable you to build a comprehens and services

#### **Mathematics**

Introduce foundation concepts for many of the more applied mathematical techniques in a modern context and apply core

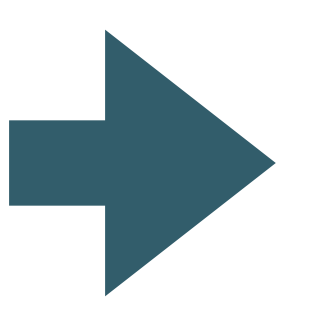

## **Programming**

Learn a broad range of programming and problem solving skills, including exciting new platforms, software tools and languages. Use these skills to build apps for mobile, cloud and device based IoT applications. Evolve a porfolio of facinating aplications.

## **Networks**

This strand will explore modern networks and cloud technology. Be able to configure, network and manage all categories of computer systems from simple controlers to single board board computers, mobiles and full workstations.

## **Text Grid Example**

### **Data Science**

At the heart of many loT applications is data: measurements, events alarms and other information that must be relayed, stored and ultimately turned into knowledge. Learn the fundamentals of modern approaches to data in this strand.

## **Project**

Building exciting IoT projects in every semester of the programme. Your projects will combine skills acquired from the other strands and enable you to build a comprehensive an compelling portfolio of loT applications and services.

### **Devices**

The 'Things' we connect to are often physical devices. These can range from simple temperature sensors to sophisticated control systems like traffic lights or cameras. Connecting to and interacting with the physical world is the subject of this strand.

### **Mathematics**

Introduce foundation concepts for many of the more applied concepts in the other Strands. Learn mathematical techniques in a modern context and apply core principles in new an interesting ways.

#### Programming

Learn a broad range of programming and problem solving skills, including exciting new platforms, software tools and languages. Use these skills to build apps for mobile, cloud and device based IoT applications. Evolve a porfolio of facinating aplications.

#### **Networks**

This strand will explore modern networks and cloud technology. Be able to configure, network and manage all categories of computer systems from simple controlers to single board board computers, mobiles and full workstations.

#### **Data Science**

At the heart of many loT applications is data: measurements, events alarms and other information that must be relayed, stored and ultimately turned into knowledge. Learn the fundamentals of modern approaches to data in this strand.

#### **Devices**

The 'Things' we connect to are often physical devices. These can range from simple temperature sensors to sophisticated control systems like traffic lights or cameras. Connecting to and interacting with the physical world is the subject of this strand.

#### **Project**

Building exciting IoT projects in every semester of the programme. Your projects will combine skills acquired from the other strands and enable you to build a comprehensive an compelling portfolio of loT applications and services.

#### **Mathematics**

Introduce foundation concepts for many of the more applied concepts in the other Strands. Learn mathematical techniques in a modern context and apply core principles in new an interesting ways.

- Two Rows
	- Row 1 three columns  $\bullet$
	- Row 2 three columns  $\bullet$

#### <section class="ui grid segment">

<section class="ui three column row"> <article class="column"> ... code for the first column  $\langle$ article> <article class="column"> ... code for the seconod column  $\langle$ /article> <article class="column"> ... code for the third column  $\langle$ /article> </section>

<section class="ui three column row"> <article class="column"> ... code for the first column  $\langle$ /article> <article class="column"> ... code for the second column  $\langle$ /article> <article class="column"> ... code for the third column  $\langle$ /article> </section> </section>